# *Laboratorio di Misure Fisiche* **per Scienze Biologiche**

### **ANALISI STATISTICA DI MISURE RIPETUTE**

Quando si usano strumenti ad alta sensibilita' o le fluttuazioni casuali sono maggiori della sensibilita' dello strumento utilizzato, si effettuano *n* misure, ottenendo  $x_1, x_2, \ldots, x_n$ Successivamente si procede al calcolo della media *xmedio* e della deviazione standard σ:

$$
x_{\text{medio}} = \frac{\sum x_i}{n} \qquad \mathbf{S} = \sqrt{\frac{\sum (x_i - x_{\text{medio}})^2}{n - 1}}
$$

e si assume come valor vero 
$$
x_{\text{vero}} = x_{\text{medio}} \pm \frac{\sigma}{\sqrt{n}}
$$

## **Come rappresentare i valori ottenuti x1, x2,.....x<sup>n</sup>**

#### ESEMPIO 1

In un esame sono stati riportati i seguenti voti: 26, 24, 26, 28, 23, 24, 25, 24, 26, 25 (*N* = 10). Si riportano i voti in una tabella e si calcola *N*  $F_k = \frac{n_k}{N}$ 

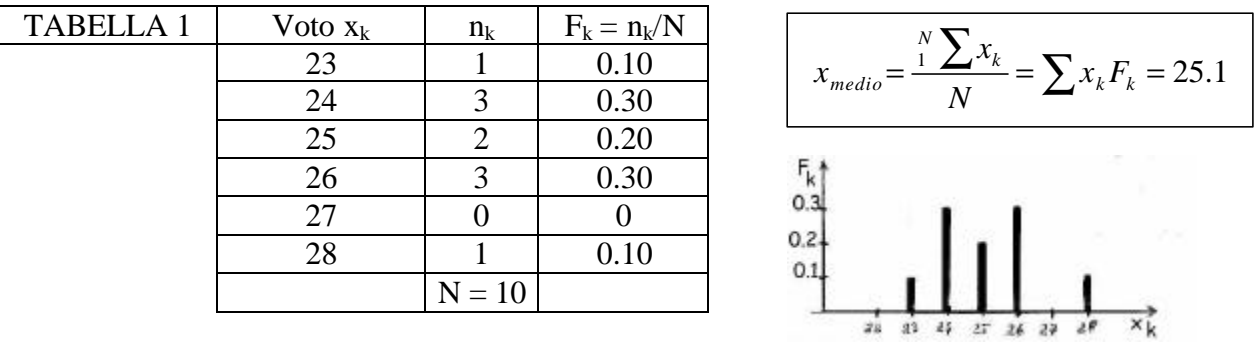

I valori possono essere riportati in un *istogramma a barre*  $(x<sub>k</sub>$  valori interi)

#### ESEMPIO 2

Si eseguono dieci misure della lunghezza di una sbarretta, ottenendo i seguenti valori, espressi in *cm*: 26.4, 23.9, 25.1, 24.6, 22.7, 23.8, 25.1, 23.9, 25.3, 25.4. In questo caso conviene dividere la successione dei valori ottenuti in intervalli e contare quanti valori cadono in ciascun intervallo:

| <b>TABELLA 2</b> | $<$ $x_k$ $\leq$ | $n_{k}$  | $f_k = n_k/N$ |                                           |
|------------------|------------------|----------|---------------|-------------------------------------------|
|                  | $22 - 23$        |          | 0.10          | $\frac{X_k}{X_k} = 24.6cm$<br>$x_{medio}$ |
|                  | $23 - 24$        |          | 0.30          |                                           |
|                  | $24 - 25$        |          | 0.10          |                                           |
|                  | $25 - 26$        |          | 0.40          | łKi<br>Istogramma a intervalli            |
|                  | $26 - 27$        |          | 0.10          |                                           |
|                  | 27-28            |          | O             |                                           |
|                  |                  | $N = 10$ |               | z.<br>28<br>28<br>25                      |
|                  |                  |          |               | to giant dimension                        |

Se si aumenta il numero di misure, l'istogramma ⇒ forma simmetrica rispetto a  $x_{\text{median}}$ .